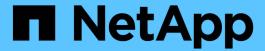

# Manage individual SNMP traphosts

ONTAP 9.14.1 REST API reference

NetApp June 13, 2024

This PDF was generated from https://docs.netapp.com/us-en/ontap-restapi-9141/ontap/support\_snmp\_traphosts\_host\_endpoint\_overview.html on June 13, 2024. Always check docs.netapp.com for the latest.

# **Table of Contents**

| Manage individual SNMP traphosts              |  |
|-----------------------------------------------|--|
| Support SNMP traphosts host endpoint overview |  |
| Delete an SNMP traphost                       |  |
| Retrieve SNMP traphost details                |  |

# Manage individual SNMP traphosts

# Support SNMP traphosts host endpoint overview

#### Overview

Defines, retrieves or deletes an individual SNMP traphost.

## **Examples**

Retrieves an individual traphost in the cluster

```
# The API:
GET "/api/support/snmp/traphosts/{host}"
# The call
curl -H "accept: application/hal+json" -X GET "https://<mgmt-</pre>
ip>/api/support/snmp/traphosts/10.235.36.62"
# The response
"host": "scspr0651011001.gdl.englab.netapp.com",
"ip address": "10.235.36.62",
"user": {
  "name": "public",
  " links": {
    "self": {
      "href":
"/api/support/snmp/users/800003150558b57e8dbd9ce9119d82005056a7b4e5/public
  }
},
" links": {
 "self": {
    "href": "/api/support/snmp/traphosts/10.235.36.62"
  }
}
}
```

Deletes an individual traphost in the cluster

```
# The API:
DELETE "/api/support/snmp/traphosts/{host}"

# The call:
curl -H "accept: application/json" -H "Content-Type: application/json" -X
DELETE "https://<mgmt-
ip>/api/support/snmp/traphosts/3ffe:ffff:100:f102::1"

# The response:
200 OK
{}
```

# **Delete an SNMP traphost**

DELETE /support/snmp/traphosts/{host}

Introduced In: 9.7

Deletes an SNMP traphost.

#### Learn more

• DOC /support/snmp/traphosts/{host}

### **Parameters**

| Name | Туре   | In   | Required | Description                                                                                       |
|------|--------|------|----------|---------------------------------------------------------------------------------------------------|
| host | string | path | True     | Fully Qualified<br>Domain Name<br>(FQDN), IPv4<br>address or IPv6<br>address of SNMP<br>traphost. |

| Name           | Type    | In    | Required | Description                                                                                                    |
|----------------|---------|-------|----------|----------------------------------------------------------------------------------------------------|
| return_timeout | integer | query | False    | The number of seconds to allow the call to execute before returning. When doing a POST, PATCH, or DELETE operation on a single record, the default is 0 seconds. This means that if an asynchronous operation is started, the server immediately returns HTTP code 202 (Accepted) along with a link to the job. If a non-zero value is specified for POST, PATCH, or DELETE operations, ONTAP waits that length of time to see if the job completes so it can return something other than 202.  • Default value: 1 • Max value: 120 • Min value: 0 |

# Response

Status: 200, Ok

## **Error**

Status: Default

## ONTAP Error Response Codes

| Error Code | Description                    |
|------------|--------------------------------|
| 9043970    | Traphost entry does not exist. |

Also see the table of common errors in the Response body overview section of this documentation.

| Name  | Туре           | Description |
|-------|----------------|-------------|
| error | returned_error |             |

### **Example error**

### **Definitions**

#### **See Definitions**

error\_arguments

| Name    | Туре   | Description      |
|---------|--------|------------------|
| code    | string | Argument code    |
| message | string | Message argument |

#### returned\_error

| Name      | Туре                   | Description                                 |
|-----------|------------------------|---------------------------------------------|
| arguments | array[error_arguments] | Message arguments                           |
| code      | string                 | Error code                                  |
| message   | string                 | Error message                               |
| target    | string                 | The target parameter that caused the error. |

# **Retrieve SNMP traphost details**

GET /support/snmp/traphosts/{host}

Introduced In: 9.7

Retrieves the details of an SNMP traphost along with the SNMP user configured for that traphost.

### Learn more

• DOC /support/snmp/traphosts/{host}

#### **Parameters**

| Name | Туре   | In   | Required | Description                                                                                       |
|------|--------|------|----------|---------------------------------------------------------------------------------------------------|
| host | string | path | True     | Fully Qualified<br>Domain Name<br>(FQDN), IPv4<br>address or IPv6<br>address of SNMP<br>traphost. |

| Name           | Туре          | In    | Required | Description                                                                                                    |
|----------------|---------------|-------|----------|----------------------------------------------------------------------------------------------------|
| fields         | array[string] | query | False    | Specify the fields to return.                                                                                                    |
| return_timeout | integer       | query | False    | The number of seconds to allow the call to execute before returning. When iterating over a collection, the default is 15 seconds. ONTAP returns earlier if either max records or the end of the collection is reached.  • Default value: 1  • Max value: 120  • Min value: 0 |

# Response

Status: 200, Ok

| Name       | Туре   | Description                                                                                                    |
|------------|--------|----------------------------------------------------------------------------------------------------|
| _links     | _links |                                                                                                    |
| host       | string | Fully qualified domain name (FQDN), IPv4 address or IPv6 address of SNMP traphost.                                                                                                    |
| ip_address | string | IPv4 or IPv6 address                                                                                                    |
| user       | user   | Optional SNMP user parameter. For an SNMPv3 traphost, this property refers to an SNMPv3 or User-based Security Model (USM) user. For an SNMPv1 or SNMPv2c traphost, this property refers to an SNMP community. |

#### **Example response**

```
"_links": {
   "self": {
     "href": "/api/resourcelink"
   }
 },
 "host": "traphost.example.com",
 "ip_address": "10.10.10.7",
 "user": {
   " links": {
     "self": {
       "href": "/api/resourcelink"
     }
    },
   "name": "snmpv3user3"
 }
}
```

### **Error**

```
Status: Default, Error
```

| Name  | Туре           | Description |
|-------|----------------|-------------|
| error | returned_error |             |

### Example error

## **Definitions**

#### **See Definitions**

href

| Name | Туре   | Description |
|------|--------|-------------|
| href | string |             |

\_links

| Name | Туре | Description |
|------|------|-------------|
| self | href |             |

user

Optional SNMP user parameter. For an SNMPv3 traphost, this property refers to an SNMPv3 or User-based Security Model (USM) user. For an SNMPv1 or SNMPv2c traphost, this property refers to an SNMP community.

| Name   | Туре   | Description                                                                                                    |
|--------|--------|----------------------------------------------------------------------------------------------------|
| _links | _links |                                                                                                    |
| name   | string | Optional SNMPv1/SNMPv2c or SNMPv3 user name. For an SNMPv3 traphost, this object refers to an SNMPv3 or Userbased Security Model (USM) user. For an SNMPv1 or SNMPv2c traphost, this object refers to an SNMP community. For an SNMPv3 traphost, this object is mandatory and refers to an SNMPv3 or User-based Security Model (USM) user. For an SNMPv1 or SNMPv2c traphost, ONTAP automatically uses "public", if the same is configured, or any other configured community as user. So, for an SNMPv1 or SNMPv2c traphost, this property should not be provided in the "POST" method. However, the configured community for the SNMPv1/SNMPv2c traphost is returned by the "GET" method.  • example: snmpv3user3  • Introduced in: 9.7  • x-nullable: true |

## error\_arguments

| Name    | Туре   | Description      |
|---------|--------|------------------|
| code    | string | Argument code    |
| message | string | Message argument |

### returned\_error

| Name      | Туре                   | Description                                 |
|-----------|------------------------|---------------------------------------------|
| arguments | array[error_arguments] | Message arguments                           |
| code      | string                 | Error code                                  |
| message   | string                 | Error message                               |
| target    | string                 | The target parameter that caused the error. |

#### Copyright information

Copyright © 2024 NetApp, Inc. All Rights Reserved. Printed in the U.S. No part of this document covered by copyright may be reproduced in any form or by any means—graphic, electronic, or mechanical, including photocopying, recording, taping, or storage in an electronic retrieval system—without prior written permission of the copyright owner.

Software derived from copyrighted NetApp material is subject to the following license and disclaimer:

THIS SOFTWARE IS PROVIDED BY NETAPP "AS IS" AND WITHOUT ANY EXPRESS OR IMPLIED WARRANTIES, INCLUDING, BUT NOT LIMITED TO, THE IMPLIED WARRANTIES OF MERCHANTABILITY AND FITNESS FOR A PARTICULAR PURPOSE, WHICH ARE HEREBY DISCLAIMED. IN NO EVENT SHALL NETAPP BE LIABLE FOR ANY DIRECT, INDIRECT, INCIDENTAL, SPECIAL, EXEMPLARY, OR CONSEQUENTIAL DAMAGES (INCLUDING, BUT NOT LIMITED TO, PROCUREMENT OF SUBSTITUTE GOODS OR SERVICES; LOSS OF USE, DATA, OR PROFITS; OR BUSINESS INTERRUPTION) HOWEVER CAUSED AND ON ANY THEORY OF LIABILITY, WHETHER IN CONTRACT, STRICT LIABILITY, OR TORT (INCLUDING NEGLIGENCE OR OTHERWISE) ARISING IN ANY WAY OUT OF THE USE OF THIS SOFTWARE, EVEN IF ADVISED OF THE POSSIBILITY OF SUCH DAMAGE.

NetApp reserves the right to change any products described herein at any time, and without notice. NetApp assumes no responsibility or liability arising from the use of products described herein, except as expressly agreed to in writing by NetApp. The use or purchase of this product does not convey a license under any patent rights, trademark rights, or any other intellectual property rights of NetApp.

The product described in this manual may be protected by one or more U.S. patents, foreign patents, or pending applications.

LIMITED RIGHTS LEGEND: Use, duplication, or disclosure by the government is subject to restrictions as set forth in subparagraph (b)(3) of the Rights in Technical Data -Noncommercial Items at DFARS 252.227-7013 (FEB 2014) and FAR 52.227-19 (DEC 2007).

Data contained herein pertains to a commercial product and/or commercial service (as defined in FAR 2.101) and is proprietary to NetApp, Inc. All NetApp technical data and computer software provided under this Agreement is commercial in nature and developed solely at private expense. The U.S. Government has a non-exclusive, non-transferrable, nonsublicensable, worldwide, limited irrevocable license to use the Data only in connection with and in support of the U.S. Government contract under which the Data was delivered. Except as provided herein, the Data may not be used, disclosed, reproduced, modified, performed, or displayed without the prior written approval of NetApp, Inc. United States Government license rights for the Department of Defense are limited to those rights identified in DFARS clause 252.227-7015(b) (FEB 2014).

#### **Trademark information**

NETAPP, the NETAPP logo, and the marks listed at <a href="http://www.netapp.com/TM">http://www.netapp.com/TM</a> are trademarks of NetApp, Inc. Other company and product names may be trademarks of their respective owners.